#### UNIVERSIDADE DE SÃO PAULO FACULDADE DE ECONOMIA, ADMINISTRAÇÃO E CONTABILIDADE DE RIBEIRÃO PRETO DEPARTAMENTO DE ECONOMIA

MATHEUS ALVES ALBINO

Template para Monografias em LaTeX

:

RIBEIRÃO PRETO 2016

#### MATHEUS ALVES ALBINO

Template para Monografias em LaTeX

:

Template em LATEX desenvolvido no Departamento de Economia da Faculdade de Economia, Administração e Contabilidade de Ribeirão Preto.

Autorizo a reprodução e divulgação total ou parcial deste trabalho, por qualquer meio convencional ou eletrônico, para fins de estudo e pesquisa, desde que citada a fonte.

> Albino, Matheus Alves Template para Monografias em LaTeX / Matheus Alves Albino – Ribeirão Preto, 2016. [16f](#page-16-0).: il.; 30 cm

> Template em IATEX desenvolvido no Departamento de Economia da Faculdade de Economia, Administração e Contabilidade de Ribeirão Preto. – Universidade de São Paulo

> > 1. LaTeX. 2. ABNT. 3. AbnTeX2. 4. FEARP.

: ,

#### MATHEUS ALVES ALBINO

#### Template para Monografias em LaTeX

Template em LATEX desenvolvido no Departamento de Economia da Faculdade de Economia, Administração e Contabilidade de Ribeirão Preto.

Área de Concentração:

Data de Aprovação:  $\frac{1}{\sqrt{2\pi}}$ 

Banca Examinadora:

Professor Avaliador 1

Professor Avaliador 2

A dedicatória é um elemento pré-textual opcional.

## AGRADECIMENTOS

Os agradecimentos são um elemento pré-textual opcional.

A epígrafe é um elemento pré-textual opcional.

### RESUMO

O resumo em língua vernácula é um elemento pré-textual obrigatório.

#### Palavras-chave:

JEL: Código JEL para textos em Economia: [<https://pt.wikipedia.org/wiki/C%C3%B3digos\\_](https://pt.wikipedia.org/wiki/C%C3%B3digos_de_classifica%C3%A7%C3%A3o_JEL) [de\\_classifica%C3%A7%C3%A3o\\_JEL>.](https://pt.wikipedia.org/wiki/C%C3%B3digos_de_classifica%C3%A7%C3%A3o_JEL)

### **ABSTRACT**

O resumo em inglês é um elemento pré-textual obrigatório.

Keywords: JEL:

# LISTA DE ILUSTRAÇÕES

## LISTA DE TABELAS

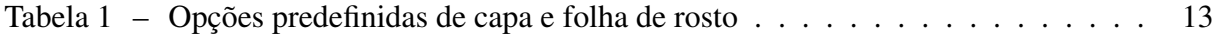

# SUMÁRIO

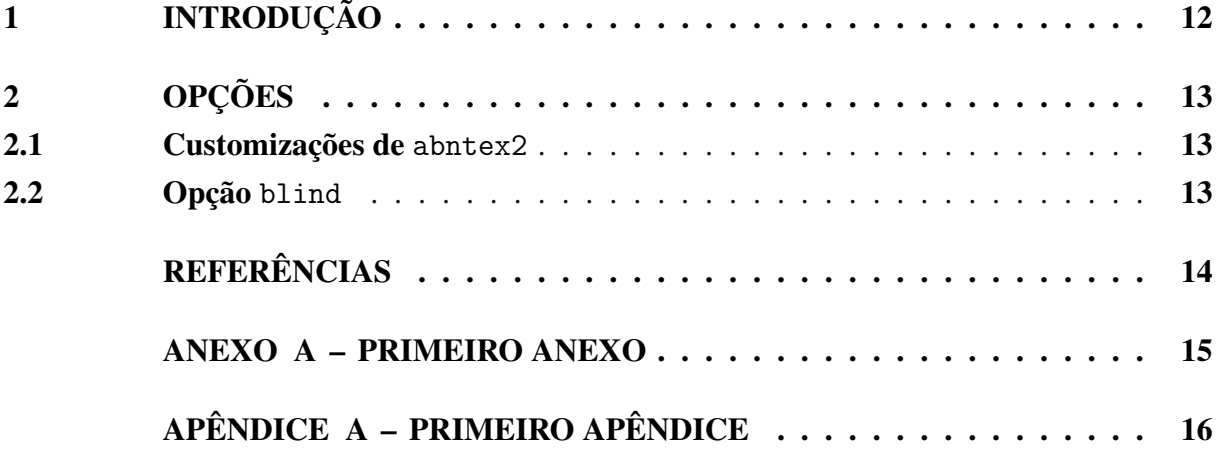

### <span id="page-12-0"></span>1 INTRODUÇÃO

A classe traz customizações do abnTeX2 [<http://abnTeX2.googlecode.com>](http://abnTeX2.googlecode.com) para a Faculdade de Economia, Administração e Contabilidade de Ribeirão Preto (FEA-RP/USP). Fornece customização de capa, folha de rosto, formatação do texto e dos títulos e definição de macros auxiliares.

Para trabalhar com LAT<sub>E</sub>X e com a classe abnT<sub>E</sub>X, são sugeridos os seguintes *links*:

- Distribuição LATEX para windows: [<https://www.tug.org/texlive/>](https://www.tug.org/texlive/)
- Editor de LAT<sub>EX</sub> gratuito: [<http://texstudio.sourceforge.net/>](http://texstudio.sourceforge.net/)
- JabRef Gerenciador de arquivos .bib: [<http://jabref.sourceforge.net/>](http://jabref.sourceforge.net/)
- Mendeley Gerenciador de artigos e bibliografia: [<http://www.mendeley.com/>](http://www.mendeley.com/)
- Informações da classe AbnT<sub>E</sub>X: [abnTeX2](#page-14-1) [\(2013\)](#page-14-1)
- Editor de Textos Sublime Text: [<http://www.sublimetext.com/>](http://www.sublimetext.com/)
- SumatraPDF Leitor de PDF Gratuito amigável para trabalhar com LATEX no Sublime Text: [<http://jabref.sourceforge.net/>](http://jabref.sourceforge.net/)
- Para tópicos específicos sobre citações e referência no formato ABNT: [abnTeX2 e Araujo](#page-14-2) [\(2013b\)](#page-14-2) e [abnTeX2 e Araujo](#page-14-3) [\(2013c\)](#page-14-3)
- Diretrizes para apresentação de dissertações e teses da USP: documento eletrônico e impresso (ABNT): [<http://www.teses.usp.br/index.php?option=com\\_content&view=article&](http://www.teses.usp.br/index.php?option=com_content&view=article&id=52&Itemid=67) [id=52&Itemid=67>](http://www.teses.usp.br/index.php?option=com_content&view=article&id=52&Itemid=67)
- Para o Modelo Canônico do AbnTeX2, ver [abnTeX2 e Araujo](#page-14-4) [\(2013a\)](#page-14-4)
- Para bibliografia e sistema de citações no formato APA ou Vancouver, que também possuem Diretrizes USP para eventual apresentação nesses formatos, ver a Documentação do pacote apacite [<http://ctan.math.utah.edu/ctan/tex-archive/biblio/bibtex/contrib/apacite/](http://ctan.math.utah.edu/ctan/tex-archive/biblio/bibtex/contrib/apacite/apacite.pdf#page=10) [apacite.pdf#page=10>](http://ctan.math.utah.edu/ctan/tex-archive/biblio/bibtex/contrib/apacite/apacite.pdf#page=10) e a Documentação do estilo de bibliografia Vancouver.bst: [<http:](http://get-software.net/biblio/bibtex/contrib/vancouver/vancouver.pdf) [//get-software.net/biblio/bibtex/contrib/vancouver/vancouver.pdf>](http://get-software.net/biblio/bibtex/contrib/vancouver/vancouver.pdf)
- Para converter arquivos em LATEX para .rtf: [<http://www.sciweavers.org/l2rtf>](http://www.sciweavers.org/l2rtf)

### <span id="page-13-1"></span>2 OPÇÕES

#### <span id="page-13-2"></span>2.1 Customizações de abntex2

A opção default imprime a versão final do texto, com as informações do autor, nome do orientador e elementos pretextuais. Todas as opções de classe são repassadas para AbnTEX2.

\documentclass{fearp}

<span id="page-13-0"></span>Há também opções predefinidas de capa e folha de rosto:

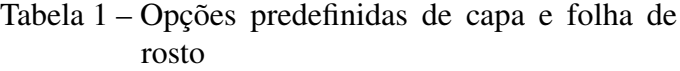

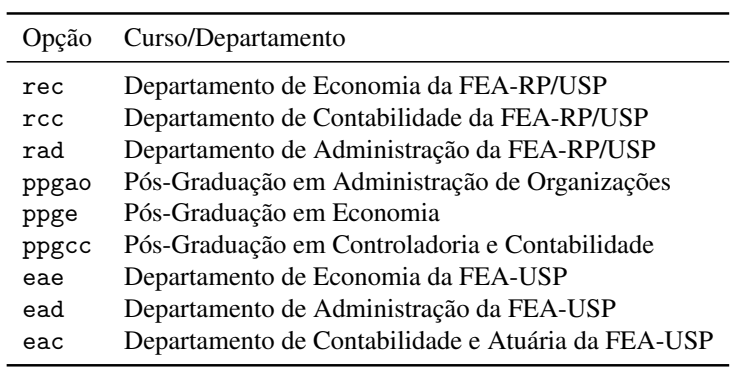

Nota:

#### <span id="page-13-3"></span>2.2 Opção blind

A opção blind imprime versões da capa e da folha de rosto sem as informações do nome do autor e orientador. Ao utilizar essa opção, também são ocultos os ambientes agradecimentos e dedicatoria. No caso de uma monografia do Departamento de Economia, deve-se retirar do texto o código JEL.

\documentclass[blind]{fearp}

## REFERÊNCIAS

<span id="page-14-1"></span><span id="page-14-0"></span>ABNTEX2. Modelo Canônico de Trabalho Acadêmico com abnTeX2. [S.l.], 2013. Disponí-vel em: [<http://abntex2.googlecode.com/>.](http://abntex2.googlecode.com/)

<span id="page-14-4"></span>ABNTEX2; ARAUJO, Lauro César. A classe abntex2: Modelo canônico de trabalhos acadêmicos brasileiros compatível com as normas ABNT NBR 14724:2011, ABNT NBR 6024:2012 e outras. [S.l.], 2013. Disponível em: [<http://abntex2.googlecode.com/>.](http://abntex2.googlecode.com/)

<span id="page-14-2"></span>. O pacote abntex2cite: Estilos bibliográficos compatíveis com a ABNT NBR 6023. [S.l.], 2013. Disponível em: [<http://abntex2.googlecode.com/>.](http://abntex2.googlecode.com/)

<span id="page-14-3"></span>. O pacote abntex2cite: tópicos específicos da ABNT NBR 10520:2002 e o estilo bibliográfico alfabético (sistema autor-data). [S.l.], 2013. Disponível em: [<http://abntex2.](http://abntex2.googlecode.com/) [googlecode.com/>.](http://abntex2.googlecode.com/)

### <span id="page-15-0"></span>ANEXO A – PRIMEIRO ANEXO

# <span id="page-16-1"></span><span id="page-16-0"></span>APÊNDICE A – PRIMEIRO APÊNDICE